# Оглавление

#### Введение

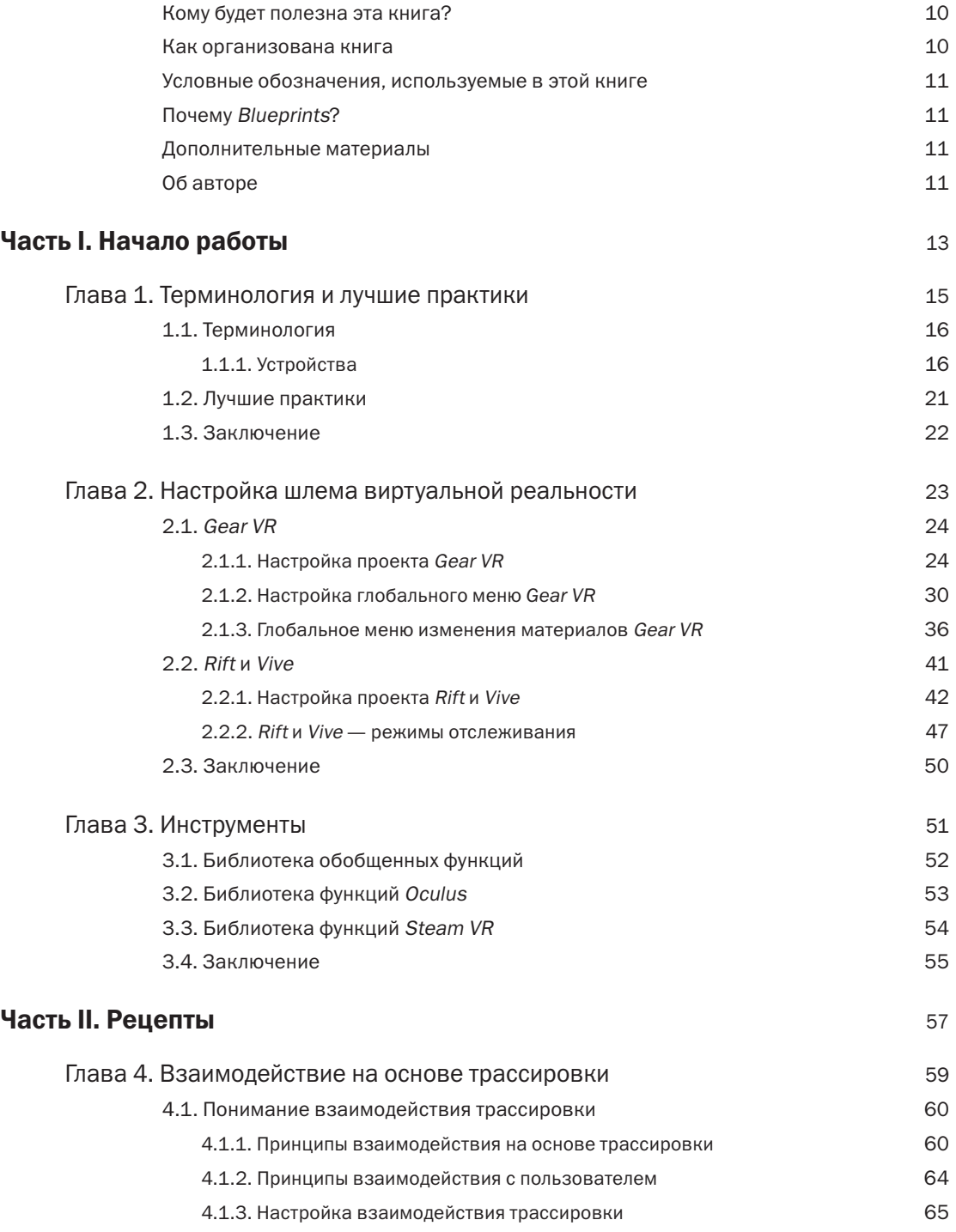

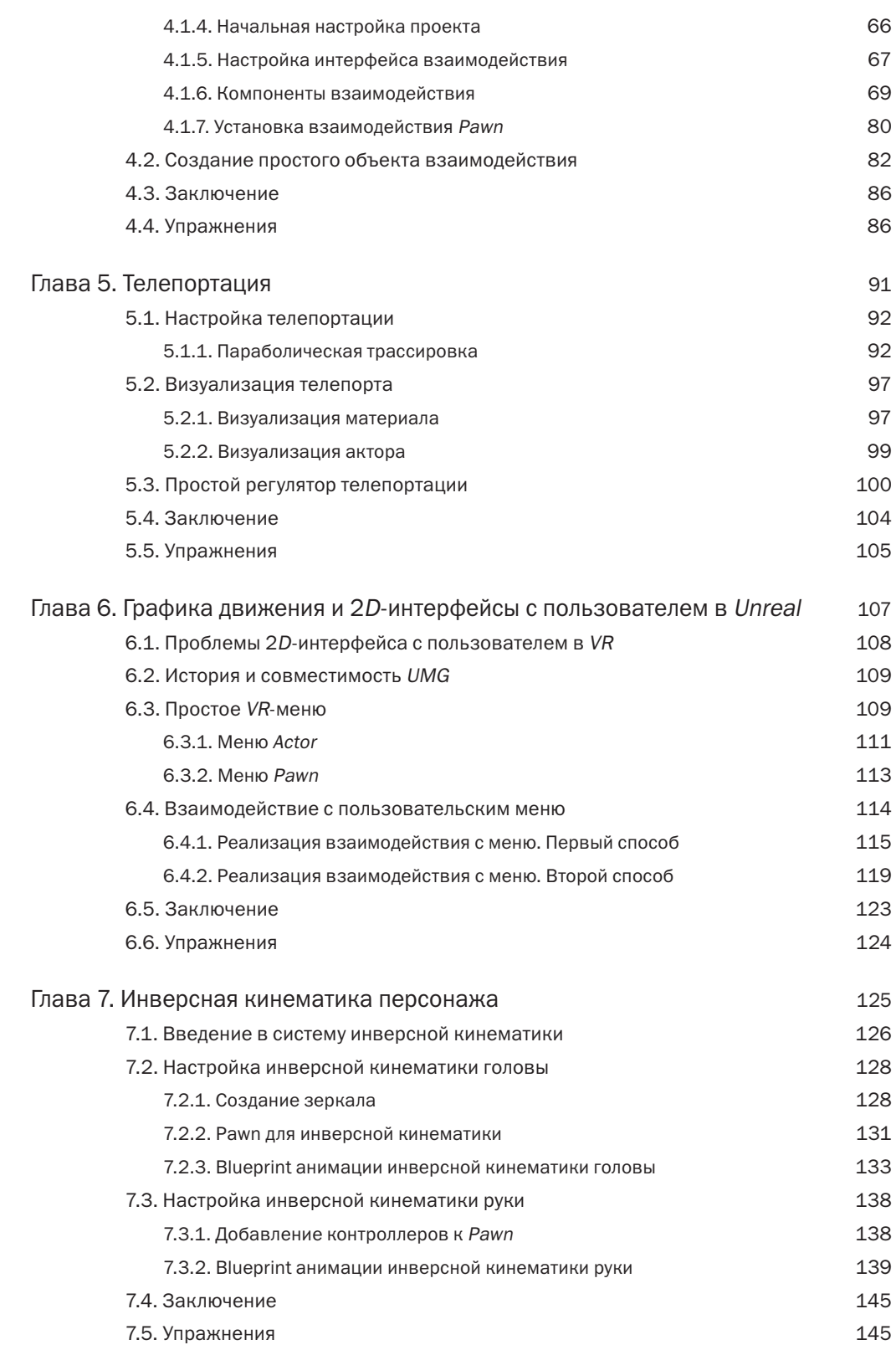

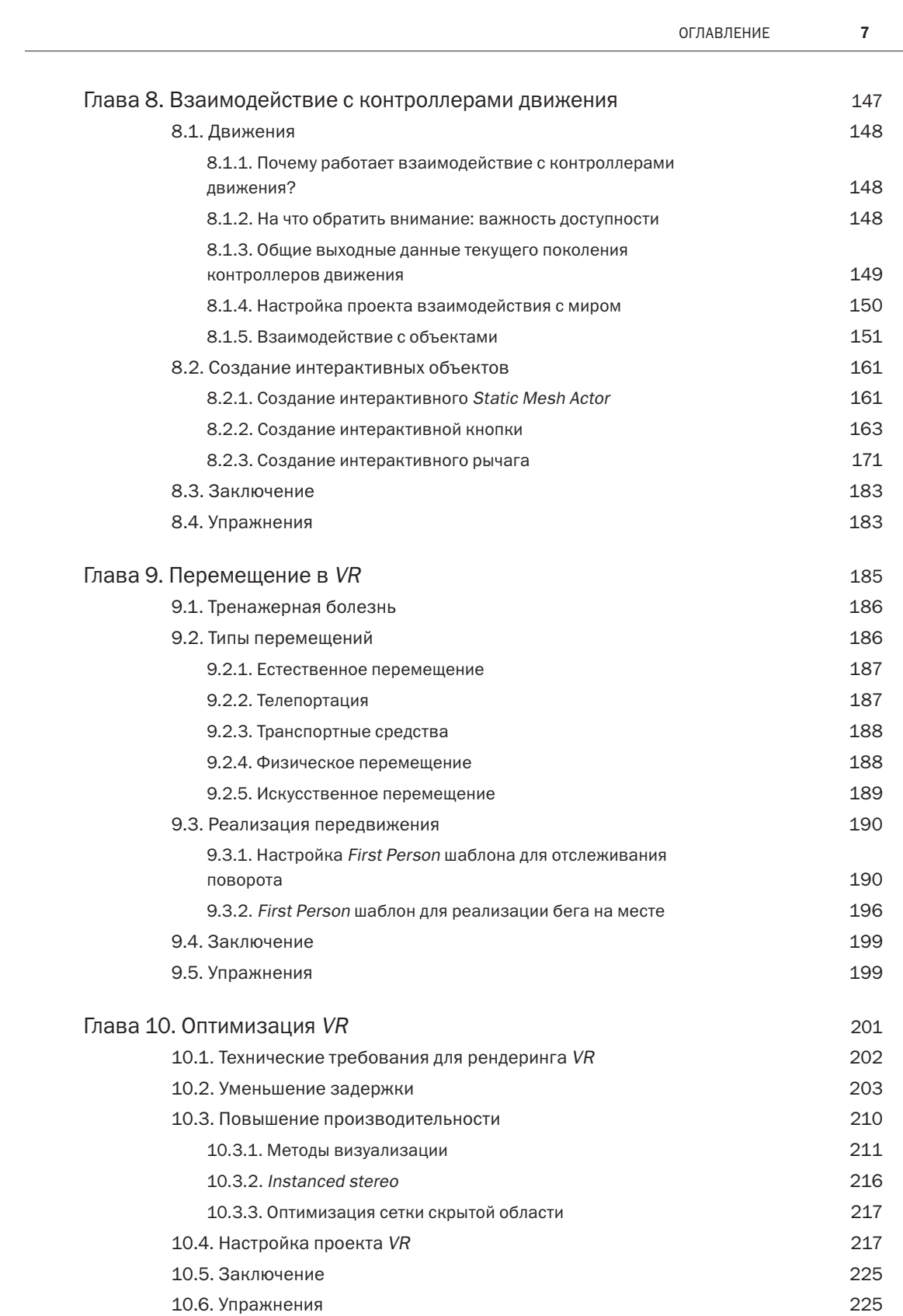

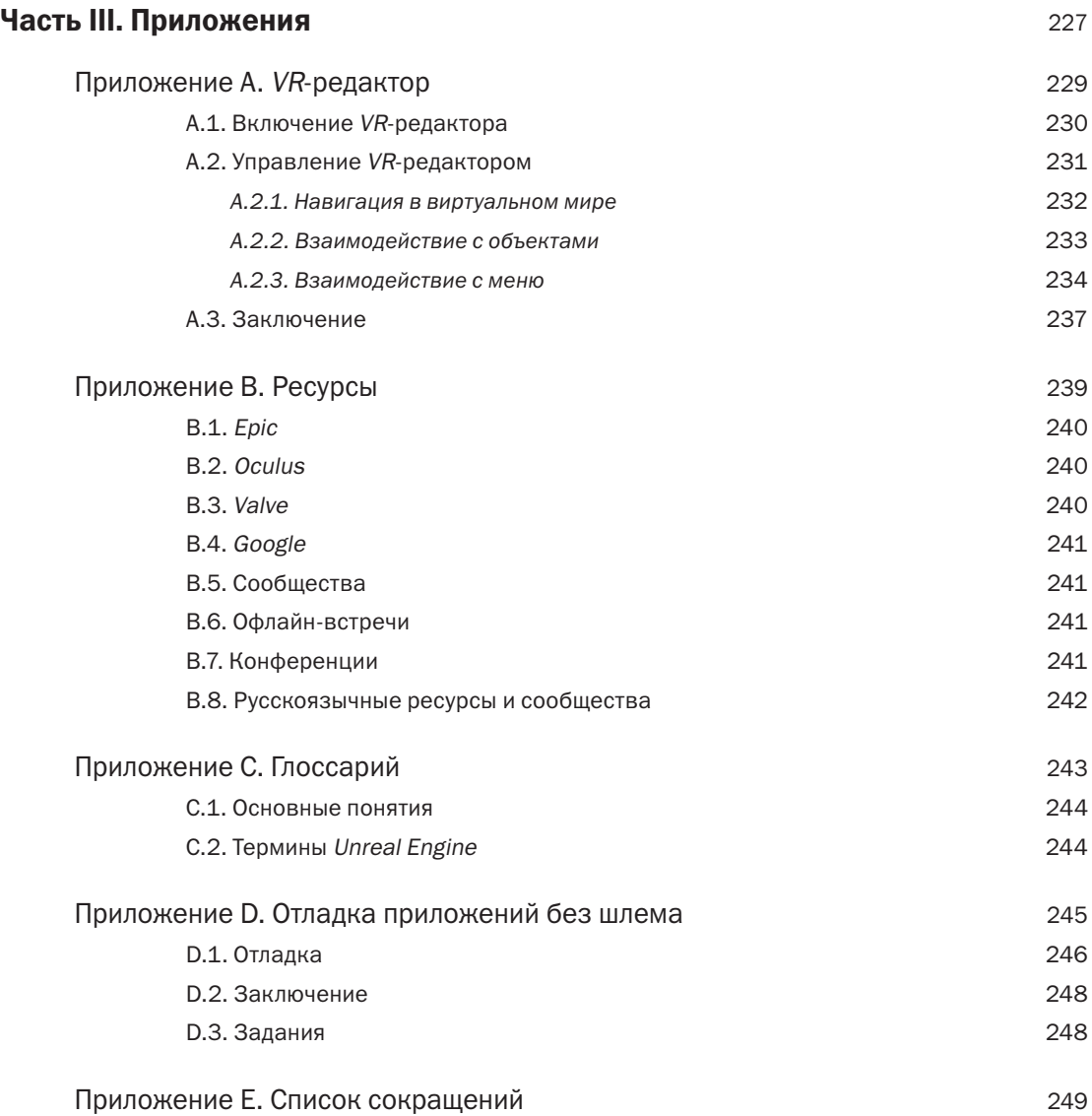

# ВВЕДЕНИЕ

Становление виртуальной реальности (*VR*) происходит на наших глазах, именно сейчас зарождается огромный спрос на новый и захватывающий опыт в *VR*. В качестве основы растущего многомиллиардного рынка *VR* ставит восхитительно сложные задачи перед разработчиками компьютерных игр, причем одновременно с погружением многих ранее не затронутых отраслей в мир компьютерной графики в реальном времени.

Создание аркадной игры в классическом стиле, визуализация изысканной виллы на травянистых холмах Тосканы — независимо от типа игры *VR* обеспечивает беспрецедентный уровень погружения в любую приглянувшуюся вам сферу. Однако это погружение вызывает множество проблем. При разработке под *VR*, хотите того или нет, вы пишете свои правила.

В этой книге рассмотрены общие парадигмы человеко-машинного взаимодействия, появившихся за последние несколько лет, и лучшие практики в этой области. Все сообщество *VR* — от крупнейших игроков до разработчиков-одиночек — с потрясающей скоростью вносит свой вклад в свод знаний *VR*. Эта книга не только продемонстрирует, как реализовать эти парадигмы средствами *Unreal Engine*, но и поможет выбрать решения, подходящие именно вашему проекту.

В основе книги рецептов лежит практический подход к изучению особенностей *VR*-разработки. Каждый «рецепт» представляет собой вариант сборки достаточно общей системы, подходящей для разнообразных *VR*-игр. Независимо от того, разрабатываете вы игру-стрелялку от первого лица или симулятор для отдыха, содержание каждого примера достаточно абстрактно для использования в игре любого жанра, но дополнительно предлагает конкретные решения, хорошо работающие для определенных типов игр.

## Кому будет полезна эта книга?

Эта книга предназначена для людей, которые уже знакомы с навигацией в *Unreal Engine* 4 (*UE*4) и *Blueprints*. Если у вас мало опыта, ознакомьтесь с документацией по *Unreal Engine* перед чтением этой книги в интернете по адресу: *http*://*docs*.*unrealengine*.*com*.

Тем не менее я объясняю большинство вещей, когда дело касается непосредственно кодирования, а большая часть математики раскрывается в приложениях и покрывается основным содержанием книги, по этому серьезных навыков разработки программного кода от читателя не требуется.

## Как организована книга

Книга состоит из трех частей.

- 1. Часть 1 «Начало работы»: в главах 1–3 содержится введение в некоторые термины, используемые в этой книге и в отрасли *VR*. В этой части также содержатся инструкции по созданию простых проектов для различных *VR*-шлемов.
- 2. Часть 2 «Рецепты»: главы 4–10 содержат основные «рецепты» книги. Эта часть охватывает все: от взаимодействия с контроллером до схем движения в *VR*.
- 3. Часть 3 «Приложения»: это вспомогательная информация о редакторе *VR* и ресурсах, которые помогут вам в *VR*-разработке.

 $11$ 

## Условные обозначения, используемые в этой книге

В этой книге используются следующие соглашения при оформлении текста:

- моноширинным шрифтом набраны блоки программного кода;
- курсивным начертанием выделены ключевые слова или фразы.

#### Заметка

Означает подсказку, предложение или общее примечание.

#### ДОПОЛНЕНИЕ

Содержит вспомогательную информацию к основному тексту, такую как объяснение используемых математических принципов или работ, связанных с основным содержанием.

#### Предупреждение

Обозначает предупреждение или предостережение.

### **Почему Blueprints?**

Когда вы программируете в UE4, есть два способа реализации логики игры: язык визуального программирования Blueprints и ставший традиционным язык программирования C++.

По сравнению с Blueprints, C++ может быть сложнее, поскольку изучение синтаксиса может занять некоторое время; однако он предлагает различные варианты в использовании скрытых возможностей ядра. Слабое владение C++ не создаст проблем при работе с этой книгой, потому что большая часть материала представлена на уровне, чтобы возможности Blueprints позволяли его освоить.

Использование Blueprints также облегчает способы миграции вашей работы из одного проекта в другой, что позволит вам взять любую работу, проделанную по этой книге, и легко применить ее в ваших проектах.

#### Дополнительные материалы

По адресу https://eksmo.ru/files/ue4\_vr\_projects.zip можно скачать архив с файлами с исходным кодом для каждой части. Это позволит быстро проверить работоспособность рецептов, приведенных в книге.

## Об авторе

Митч Маккефри - независимый разработчик игр и создатель многих общественных ресурсов для разработчиков виртуальной реальности на Unreal Engine. Он обучает лучшим практикам разработки игр на своем YouTube-канале Micth's VR Lab, где демонстрируются примеры, предложенные членами сообщества VR-разработчиков. Адрес его сайта https://mitchellmccaffrey.com.

# ЧАСТЬ I

# **НАЧАЛО РАБОТЫ**

### ГЛАВА 1

# **ТЕРМИНОЛОГИЯ И ЛУЧШИЕ ПРАКТИКИ**

Мир разработки виртуальной реальности (VR) может показаться сложным из-за разнообразия доступного на рынке оборудования и программного обеспечения. Кроме того, поскольку VR — новая среда, многие принципы, принятые разработчиками игр, неприменимы и могут не работать в мире VR-игр.

Если вы не уверены, что понимаете разницу между Oculus VR, OSRV и OpenVR, или просто ищете общие рекомендации о том, как начать работать с VR, эта глава для вас.

## 1.1. Терминология

Экосистема *VR* непрерывно усложняется и развивается благодаря обилию технологий, программного и аппаратного обеспечения. Чтобы убедиться, что мы верно понимаем друг друга, рассмотрим ключевые части этой экосистемы, которые должен знать каждый *VR*-разработчик, использующий *Unreal Engine* 4 (*UE*4). Если вы знакомы с текущим состоянием отрасли виртуальной реальности и используемыми технологиями, можете пропустить эту главу.

#### 1.1.1. Устройства

Для работы с виртуальной реальностью вам потребуются *шлем виртуальной реальности* [*Head Mounted Display* — *HMD*] и контроллер. *Unreal Engine* на уровне коробочного решения поддерживает большинство из представленных на рынке решений, что избавляет разработчиков от необходимости однозначного выбора конкретного *VR-*шлема на первых этапах проекта. Кроме того, в *UE*4 для *VR* реализован высокий уровень абстракции, что позволяет легко справиться со сменой устройства, для которого вы разрабатываете проект (или если вы ориентируетесь сразу на несколько устройств).

Таблица 1.1 содержит список и описание *VR-*шлемов, штатно поддерживаемых *UE*4.

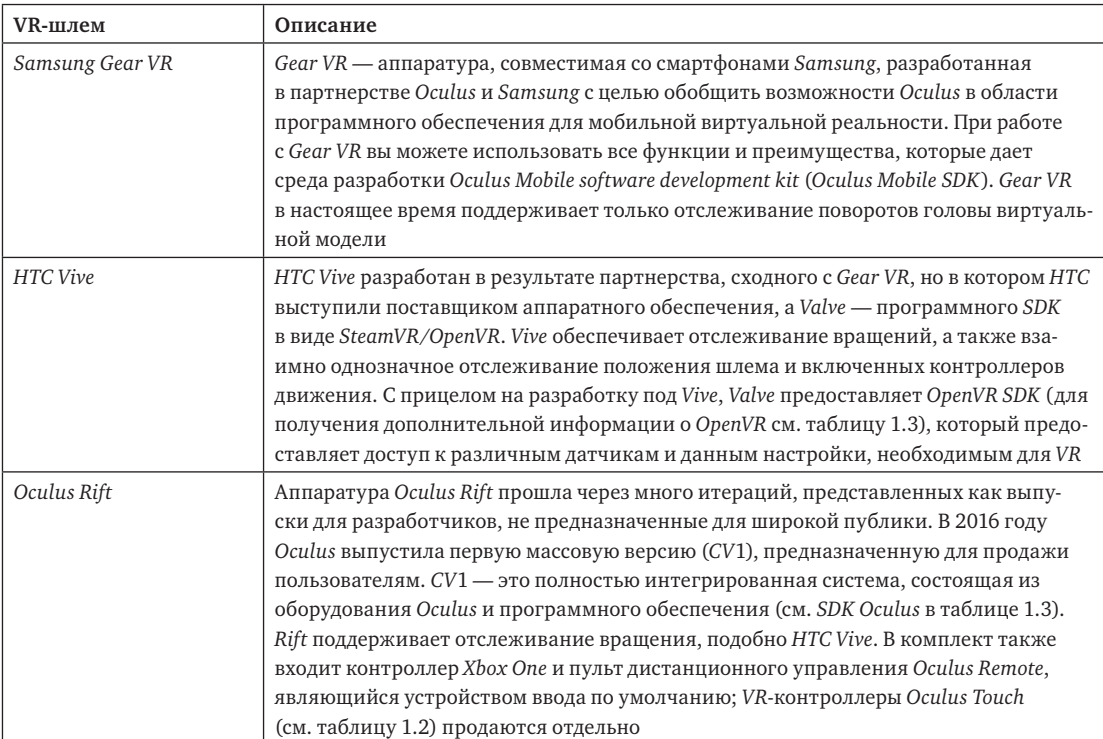

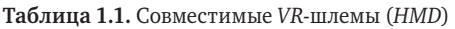

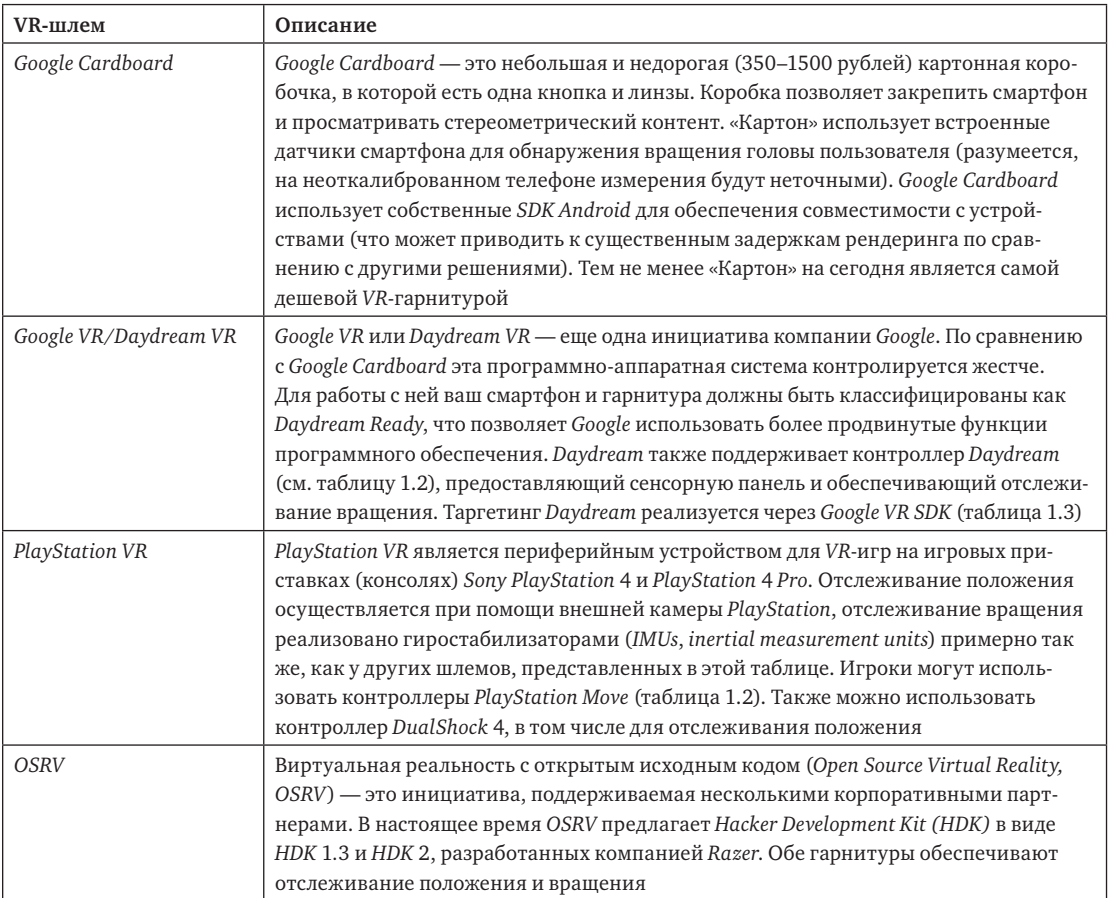

В *UE*4 контроллеры перемещения поддерживаются с помощью единого компонента *Motion Controller Component*, который упрощает взаимодействие, в том числе с несколькими контроллерами. Список контроллеров перемещения, поддерживаемых *UE*4, приведен в таблице 1.2.

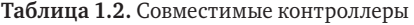

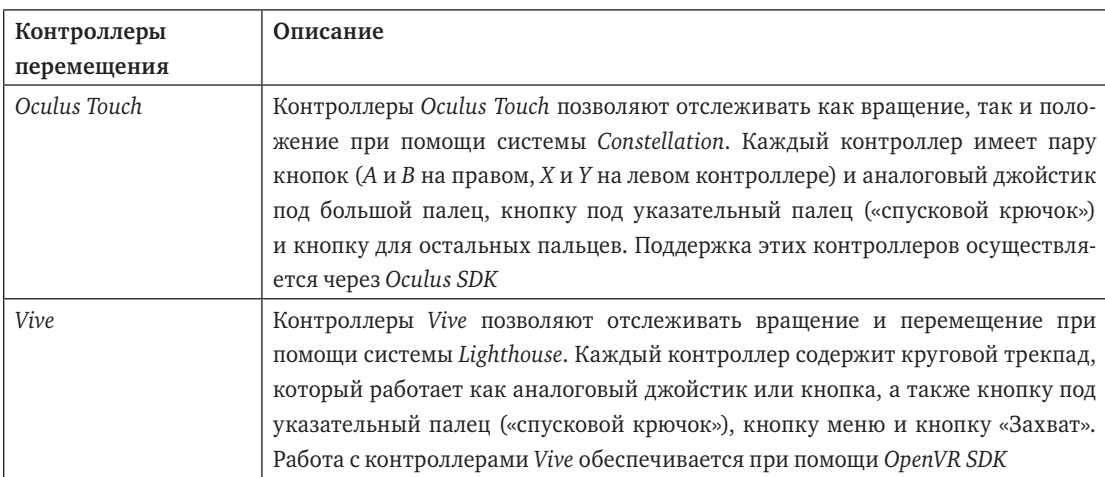

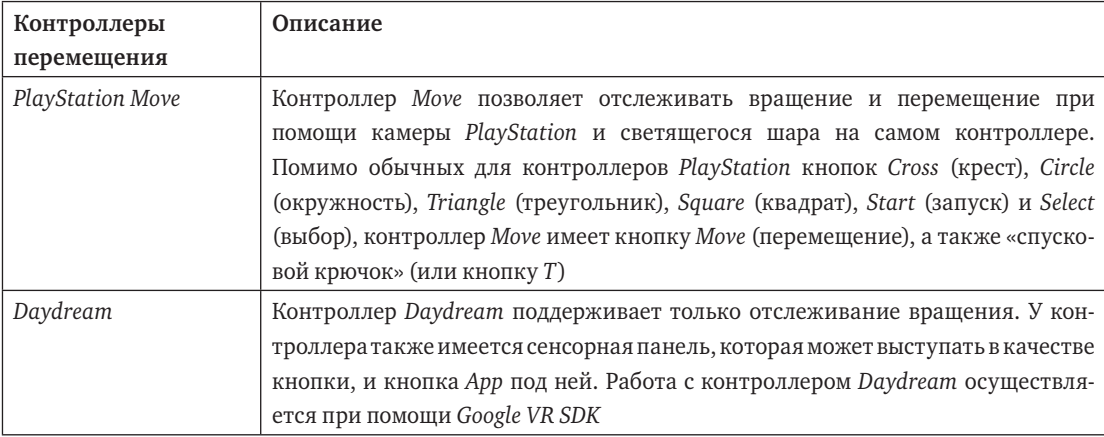

#### 1.1.1.1. Программное обеспечение

Существует множество программных библиотек, SDK\* и API\*\*, помогающих взаимодействовать с оборудованием виртуальной реальности. Идеология UE4 построена на повышении уровня абстракции до единых аппаратно-независимых интерфейсов и компонентов, что облегчает совместимость. При необходимости в ваших руках остается возможность прямого взаимодействия с различными SDK. Вам как разработчику будет полезно ознакомиться различиями в концепциях проектирования при помощи этих SDK, поскольку при разработке игры или реализации другого проекта могут требоваться преимущества конкретных функций выбранного SDK. Для работы с пакетами SDK, вам не нужно скачивать какие-либо отдельные файлы, поскольку UE4 включает их при скачивании модулей.

Список и описание совместимых SDK приведены в таблице 1.3.

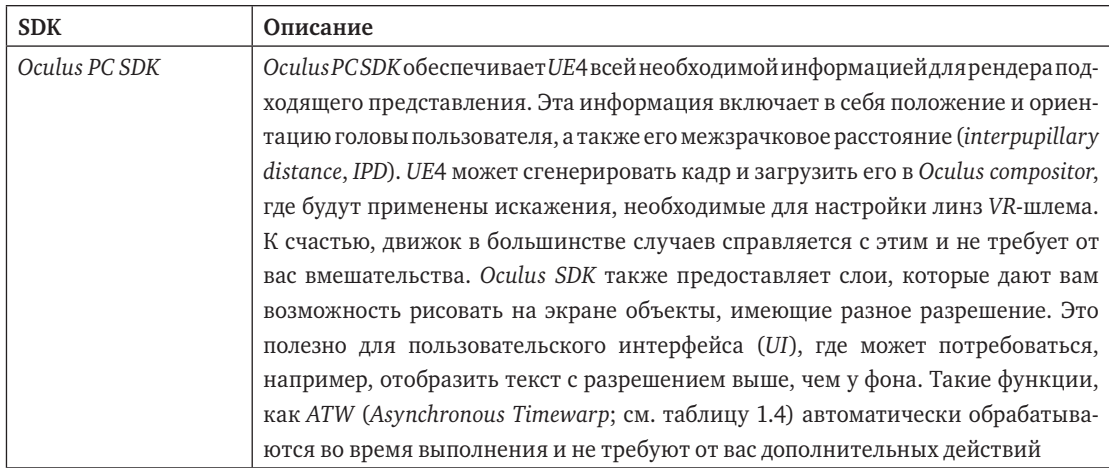

#### Таблица 1.3. Совместимые SDK

<sup>\*</sup> Software Development Kit - комплект для разработки программного обеспечения. - Прим. ред.

<sup>\*\*</sup> Application Programming Interface — интерфейс прикладного программирования. — Прим. ред.

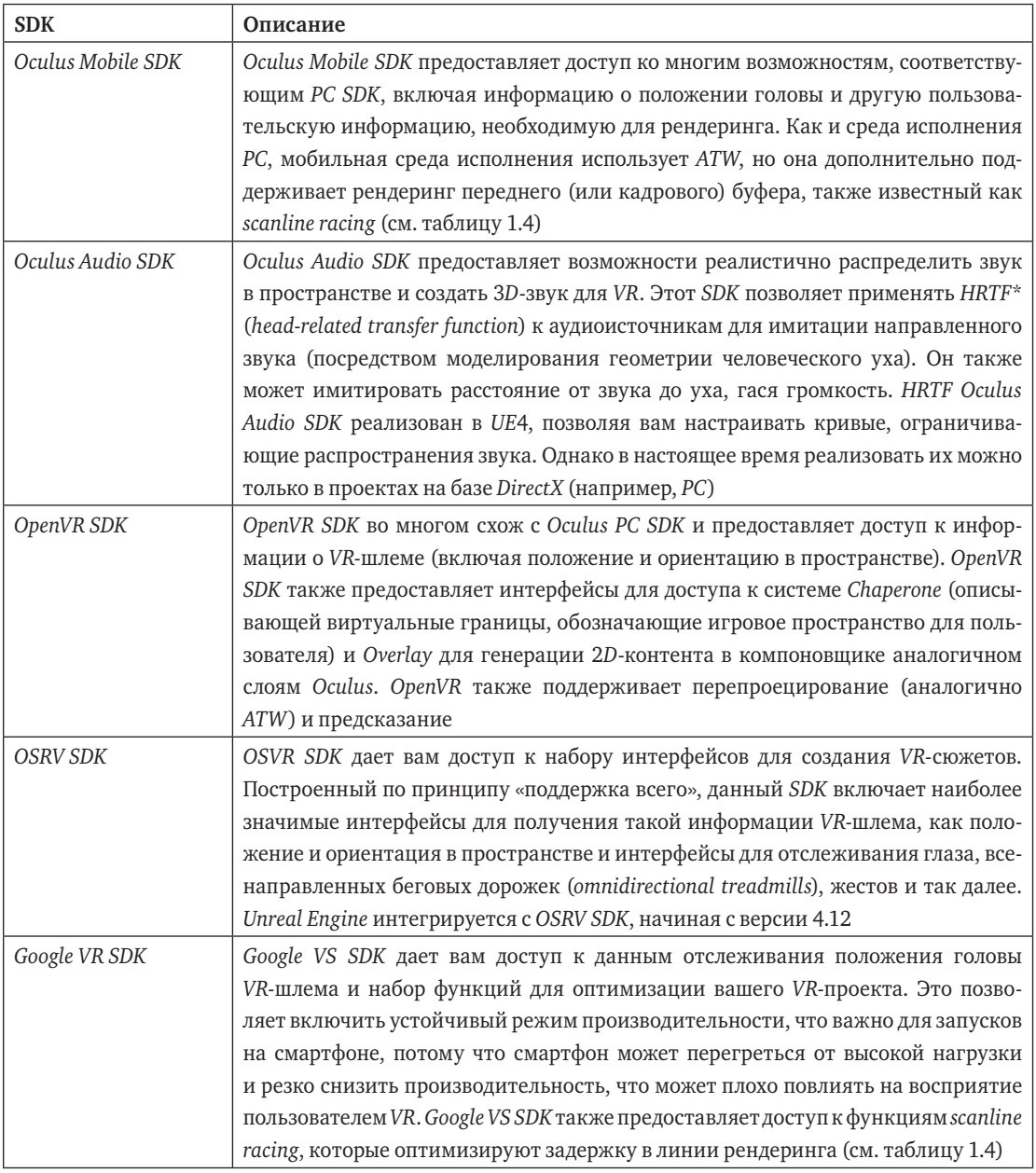

Помимо SDK и библиотек, которые UE4 использует для взаимодействия с различной VR-аппаратурой, в ядре также реализованы некоторые программные функции, позволяющие значительно улучшить впечатления пользователя от VR. Однако существуют и другие программные функции (например, ATW), реализованные в различных средах исполнения, как следствие, включенные в ядро по умолчанию и неподконтрольные разработчикам. Таблица 1.4 содержит примеры функциональности обоих видов, доступных в UE4.

<sup>\*</sup> Head-related transfer function - передаточная функция, описывающая положение источника звука относительно слушателя. - Прим. ред.